# Abstraction as Leverage

http://www.aleax.it/accu\_abst.pdf

Google

©2009 Google -- aleax@google.com

### Audience levels for this talk

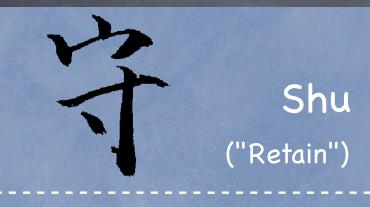

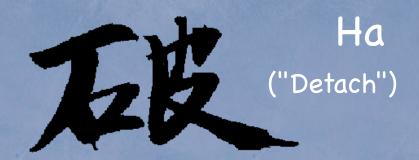

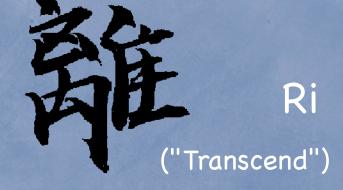

+: let's keep this interactive !!!

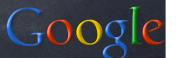

# A Tower of Abstraction

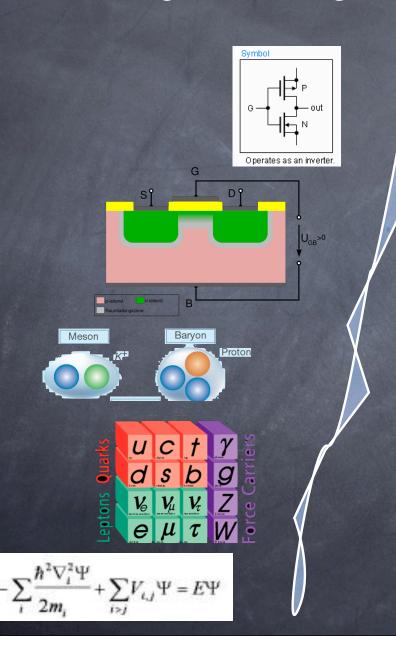

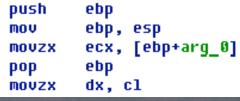

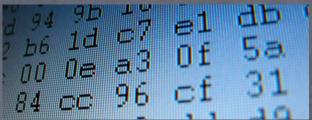

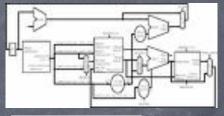

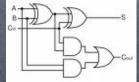

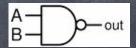

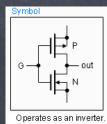

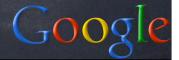

### Leverage...

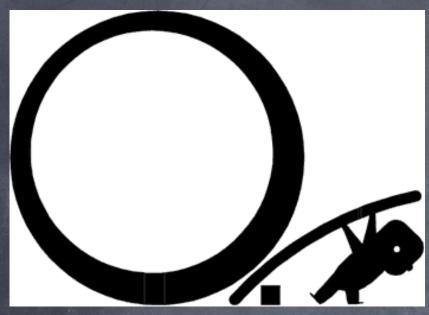

...lets you do much more with so little...

...but can crush you if things go wrong!

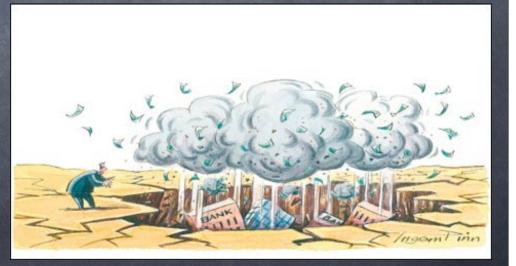

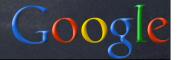

# Can't live without it...

- programming (& most other "knowledge work")
  - always USES layers of abstraction,
  - often PRODUCES new layers on top

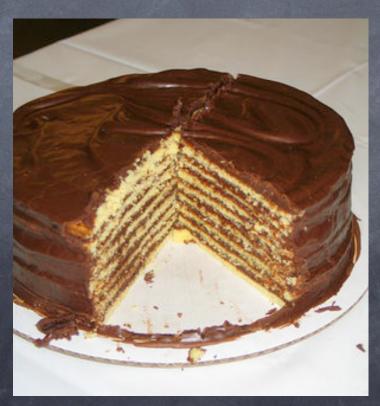

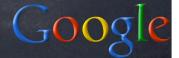

### ...can't live with it???

all abstractions "LEAK" (Spolsky's Law)

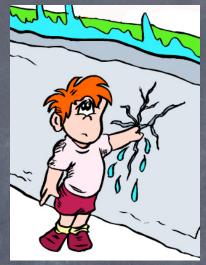

- ø bugs, overloads, security attacks, ...
- ... so you MUST "get" some levels below!
- plus, abstraction SHOULD (s.t.;-) "leak"
  - o in a designed, architected fashion

and: abstraction \*can slow you down\*! Google

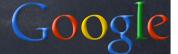

#### Abstract -> Procrastinate!

- McCrea, S. M., Liberman, N., Trope, Y., & Sherman, S. J. -- Construal level and procrastination. Psychological Science, Volume 19, Number 12, December 2008, pp. 1308-1314(7)
- events remote in time are represented more abstractly than ones that are close in time
- McCrea et al. empirically prove the reverse also holds: more-abstract construal levels lead to higher likelihood of procrastination
- (at least for psych students the only experimental subjects in ALL literature;-)

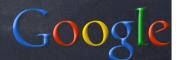

#### To achieve, think CONCRETE

- Allen's "Getting Things Done":
  - what's my SINGLE NEXT ACTION?
- \*Personas\* in interaction design (and user-centered design):
  - NOT "the user", BUT "Joe Blow, an inexperienced trader with lots of videogame experience, ..." or "Marc Smith, a seasoned trader who started back in the time of Hammurabi and is STILL most comfortable with cuneiform, ..."
- "prefer action over abstr-action" (J. Fried, "37 signals" founder)

#### All Abstractions Leak

- all abstractions leak, because ...:
  - ...\*all abstractions LIE\*!
  - the map is not the territory
- before you can abstract,
  - you must see the details
- i.e.: before you can withdraw,
  - o you must stand close
- abstract only once you know all the details
  - or else, be humble & flexible about it!

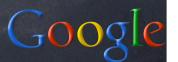

# A great example: TCP/IP

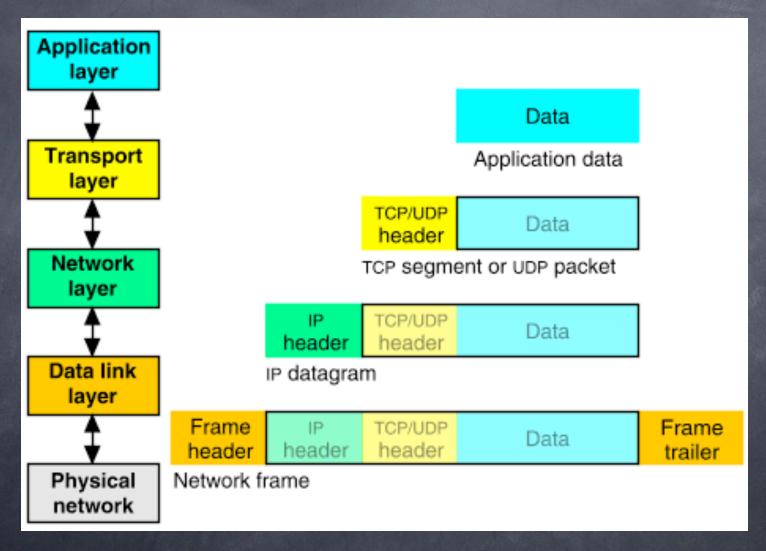

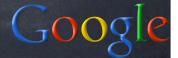

# One leak: DNS Poisoning

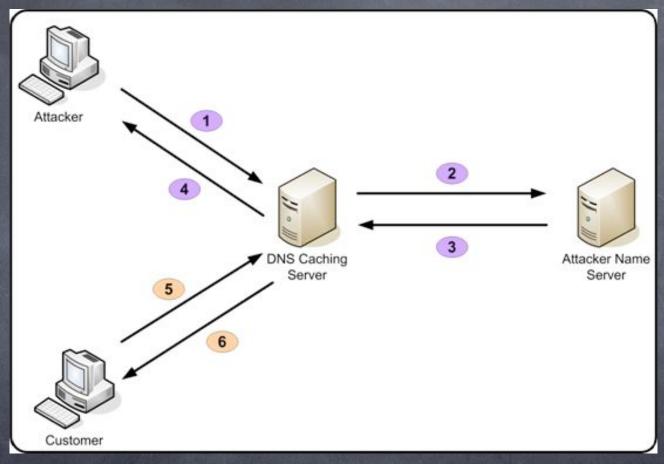

Maybe even better example: ARP cache poisoning

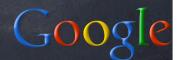

### &, some SHOULD leak!

- example: remote/distributed file systems
  - o typically try to mimic "local" ones
  - the less local, the costlier the mimicry
    - o local FS semantics, locking, reliability, ...
  - \*filesystem" may be a superb abstraction
  - but "LOCAL filesystem" is definitely NOT!
  - ("never subclass concrete classes"...)
- @ doesn't mean the abstraction's BAD to have
  - but you can't have ONLY the abstraction!
  - o need systematic ways to get "below" it

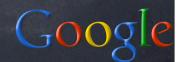

#### Good Abstraction Use

- you MUST be fully aware of at least a couple of layers "below"
- and to DESIGN an excellent abstraction:
  - be VERY familiar with SEVERAL expected implementations ("layers below")
  - be VERY familiar with SEVERAL expected uses ("layers above")
  - o i.e.: no blinders, no shortcuts!
- YOU may be the next implementer OR user!
  - the Golden Rule makes EXTRA sense;-)
- http://c2.com/cgi/wiki?TooMuchAbstraction

# A Jason Fried quote

- There's the problem with copying:
  - Copying skips understanding.
  - Understanding is how you grow.
  - You have to understand why something works or why something is how it is.
  - When you copy it, you miss that.
  - You just repurpose the last layer instead of understanding the layers underneath."
- Just '%s/copy/use existing high-level abstractions blindly/g' ...;-)

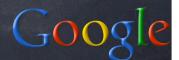

# A Jeff Atwood quote

o "don't reinvent the wheel,

o unless you plan on learning more about

wheels!"

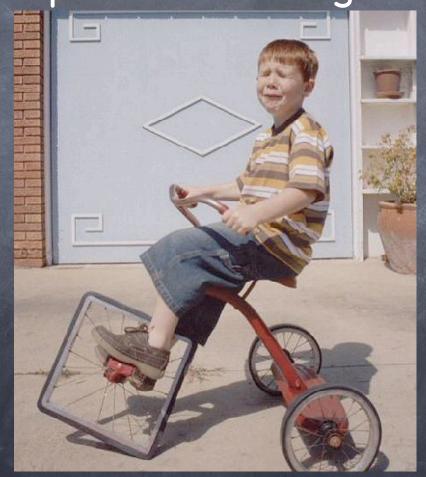

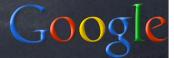

# Google App Engine "hacks"

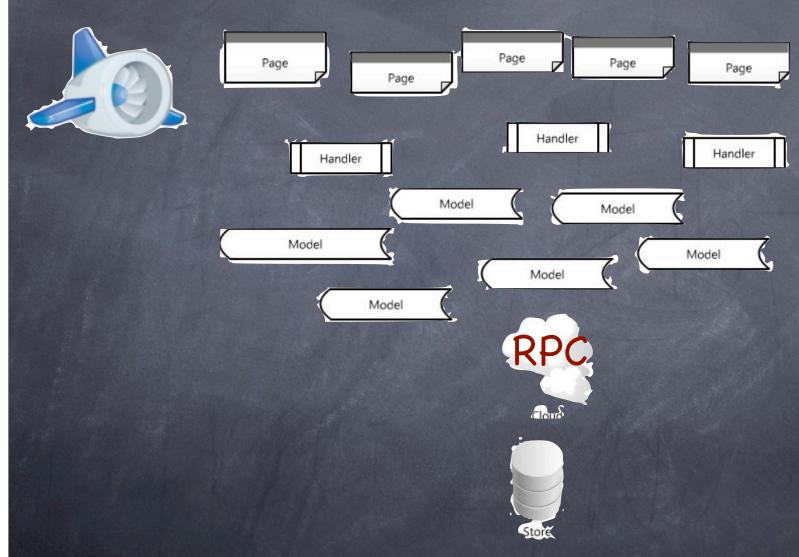

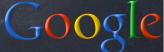

# The monkeypatching way

- all operations go through an RPC layer, via apiproxy\_stub\_map.MakeSyncCall
- the wrong answer: \*monkey-patch\* it...:

```
from google.appengine.api import \
    apiproxy_stub_map
_org = apiproxy_stub_map.MakeSyncCall
def fake(svc, cal, req, rsp):
```

x = \_org(svc, cal, req, rsp)
apiproxy\_stub\_map.MakeSyncCall = fake

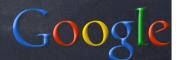

#### Better answer: HOOKS

see: <a href="http://blog.appenginefan.com/2009/01/">http://blog.appenginefan.com/2009/01/</a> hacking-google-app-engine-part-1.html

from google.appengine.api import apiproxy\_stub\_map def prehook(svc, cal, req, rsp):

apiproxy\_stub\_map.apiproxy.GetPreCallHooks(

). Append('unique\_name', prehook, 'opt\_api\_id')

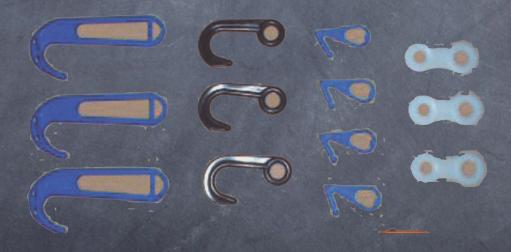

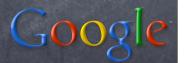

### Q & A

http://www.aleax.it/accu\_abst.pdf

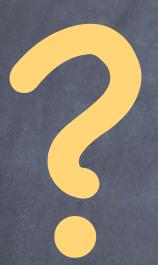

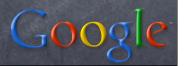